# **Das Routing**

**Drei unterschiedliche Routingoptionen führen Sie auf dem gewünschten Weg zum Ziel:** 

## **Schönster Weg**

Sie werden vorzugsweise über das touristische Knotenpunktsystem geleitet. So ist die fahrradfreundlichste Route gewährleistet, auch wenn die Radtour ein wenig länger wird. Außerdem liegen viele Sehenswürdigkeiten am Wegesrand. Diese Option empfehlen wir für Urlauber und Freizeitradler.

## **Zweckmäßigster Weg**

Sie werden bevorzugt über das rot-weiß-ausgeschilderte Radwegenetz geleitet. Meistens stehen Ihnen hier Radwege zur Verfügung. Die Route kann als Kompromiss zwischen "Schönster Weg" und "Kürzester Weg" gewertet werden und nimmt kleinere Umwege zugunsten der Fahrradfreundlichkeit in Kauf. Diese Option empfehlen wir für Alltagsradler und teilweise für Freizeitradler.

### **Kürzester Weg**

Sie werden auf dem direktesten Weg geleitet und gelangen somit schnell zu Ihrem Ziel. Die Routenführung verläuft dabei primär über das allgemeine Straßennetz. Fahrradwege oder Bahntrassen werden nur gewählt, wenn sie dem direktesten Weg entsprechen. Daher kann eine komplett asphaltierte Routenführung nicht gewährleistet werden. Diese Option sollte nur gewählt werden, wenn der Weg ganz bestimmt nicht das Ziel ist, sondern nur die Zeit zählt.

## **Ihr Profil**

Sie können sich neu registrieren oder ganz leicht über Facebook anmelden. Speichern Sie Ihre Lieblingstouren ab und radeln Sie diese mit Hilfe der Navigation der App nach. Die Ausschilderung vor Ort unterstützt Sie dabei zusätzlich.

## **Das radrevier.ruhr**

Viele weitere nützliche Tipps rund ums radrevier.ruhr finden Sie auch auf der Webseite www.radrevier.ruhr.

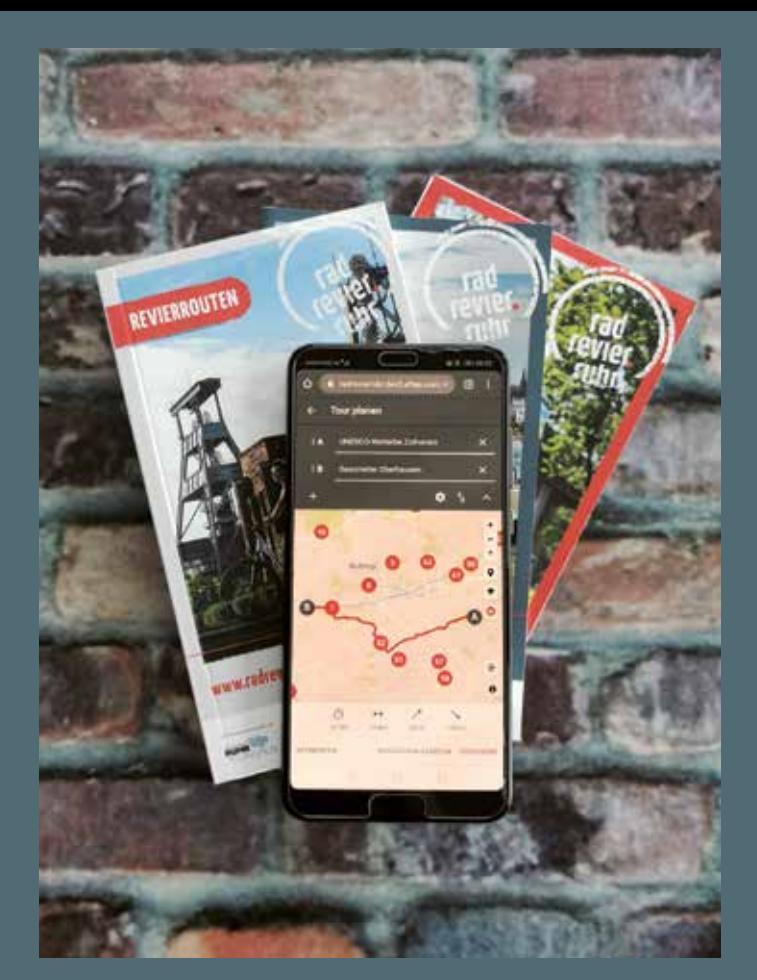

Alle Infos zum kostenlosen radtourenplaner.ruhr sowie die direkten Links in die App-Stores unter www.radtourenplaner.ruhr

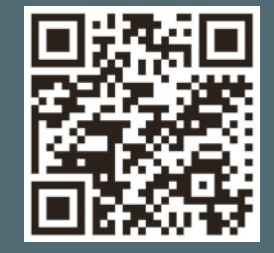

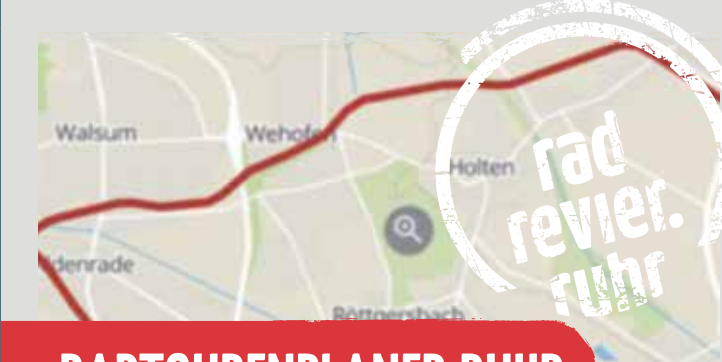

# **RADTOURENPLANER.RUHR**

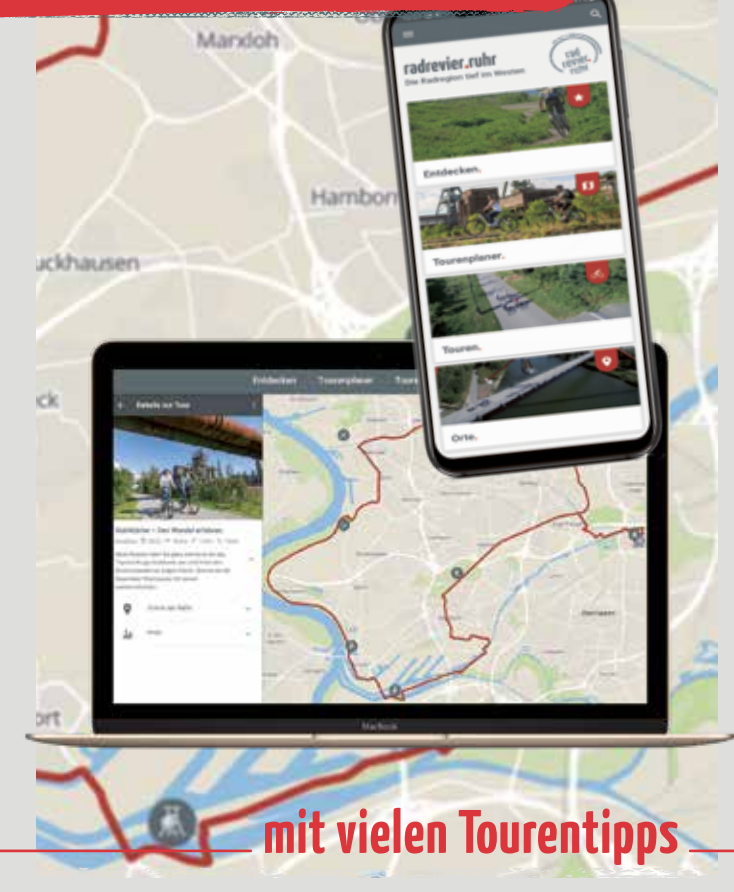

# **www.radrevier.ruhr**

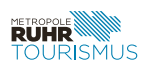

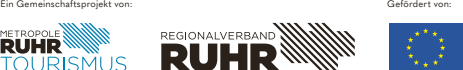

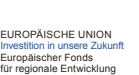

Der offizielle und kostenlose Radtourenplaner für das radrevier.ruhr! 1.200 Kilometer ausgeschildertes Knotenpunktnetz, 15 offizielle RevierRouten, dazu noch viele weitere Tourenideen und die wichtigsten Sehenswürdigkeiten für eine leichte Tourenplanung per Rad im Ruhrgebiet. Auch eine individuelle Tourenplanung "Von Haustür zu Haustür" ist mit dem Tourenplaner möglich.

Die Ruhr Tourismus GmbH hat in enger Zusammenarbeit mit dem Regionalverband Ruhr und den Städten im Ruhrgebiet diesen kostenfreien Tourenplaner für Radfahrer entwickelt. Planen Sie Ihre nächste Radtour am Rechner und nutzen Sie die App zur Navigation vor Ort. Mit dem Radtourenplaner zum radrevier.ruhr finden Sie immer den fahrradfreundlichsten Weg zum Ziel. Als Kartengrundlage können Sie zwischen dem offiziellen Stadtplanwerk der Region, Open Street Map oder Luftbildern wählen.

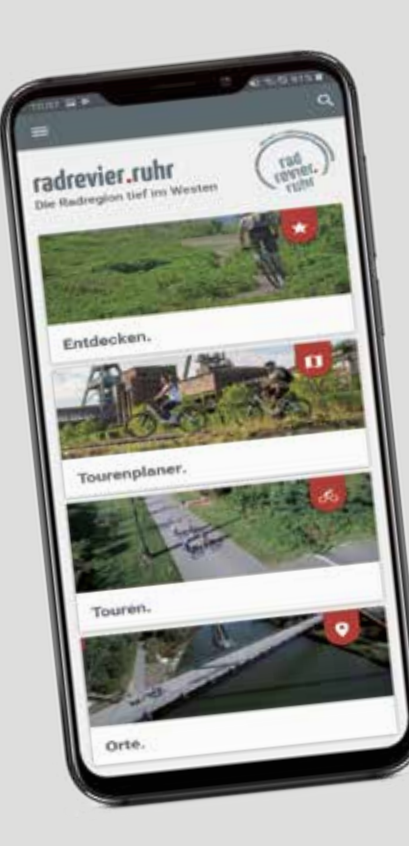

**Vier Einstiege bietet Ihnen der Tourenplaner, den Sie unter www.radtourenplaner.ruhr auch als Desktop-Version auf Ihrem PC verwenden können:** 

### **Entdecken**

Stöbern Sie durch Tourenvorschläge und wichtige Sehenswürdigkeiten und lassen Sie sich für Ihre nächste Tour inspirieren.

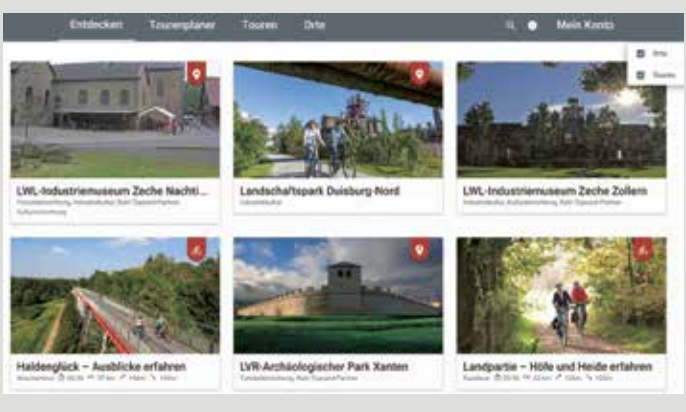

#### **Tourenplaner**

Erstellen Sie Ihre individuelle Tour – ob von Sehenswürdigkeit zu Sehenswürdigkeit, Haustür zu Haustür oder von Knotenpunkt zu Knotenpunkt. Passen Sie jede Tour individuell auf Ihre Bedürfnisse an und speichern Sie Ihre Lieblingstouren in Ihrem Profil ab, um sie später per App nachradeln zu können. Sie können sich auch ganz leicht über die Knotenpunkte Rundtouren erstellen. Mit einem Blick sehen Sie die Entfernung und das Höhenprofil der Tour.

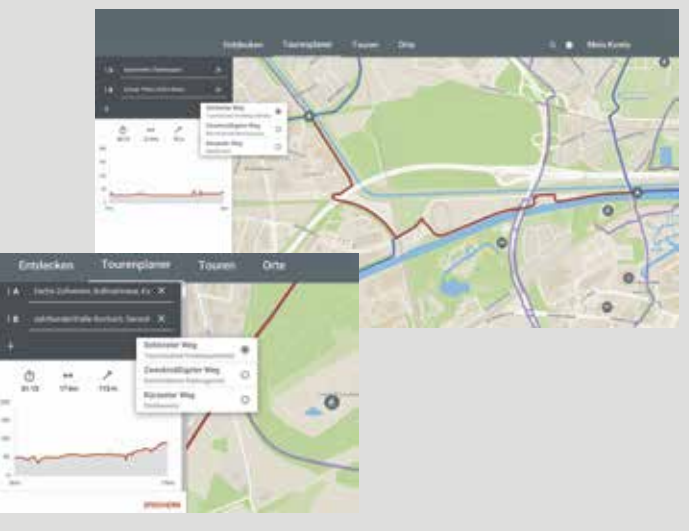

### **Touren**

Unsere offiziellen RevierRouten wie "Grubenfahrt", "Stahlküche", "Haldenglück" oder "Landpartie" finden Sie hier genauso wie viele weitere, spannende Tourentipps für Radfahrer im Ruhrgebiet. Profitieren Sie auch von den Vorschlägen und Erfahrungen anderer Nutzer.

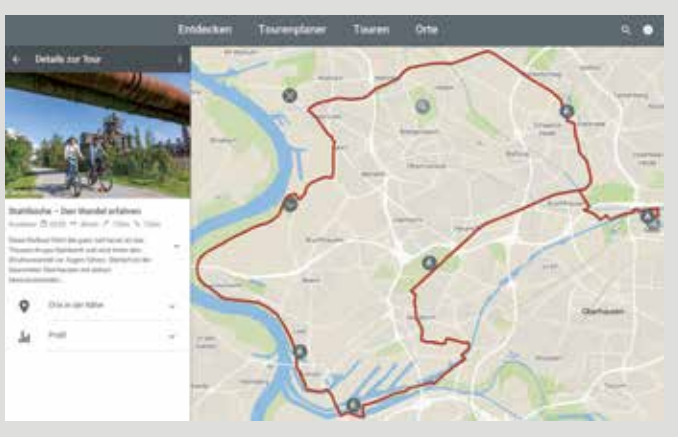

## **Orte**

Schauen Sie, wo die wichtigsten Sehenswürdigkeiten liegen und wie man sie gut mit dem Rad erreichen kann. Jeder Ort kann als Start-, Zwischen- oder Zielort ausgewählt werden. Sehen Sie auch, wo die Haltestellen des öffentlichen Nahverkehrs liegen und planen Sie diese direkt mit ein. Über den Abfahrtsmonitor können Sie während der Tour sogar die aktuell nächsten Verbindungen inkl. Verspätungen sehen.

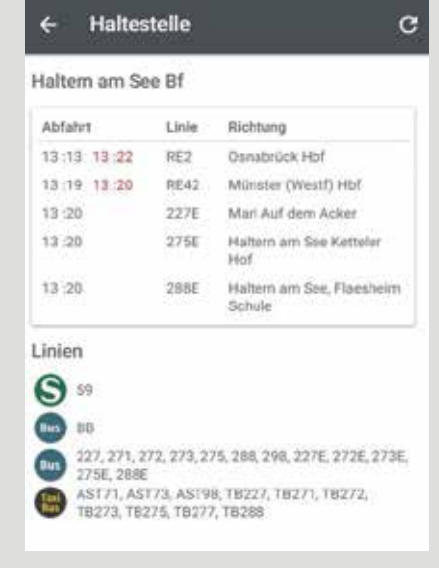